# **filterByResolution()**

This function filters the given **issue list** by the provided **resolutions**.

#### **Syntax**

filterByResolution(issueList, resolutions) #Output: Issue list

#### Examples

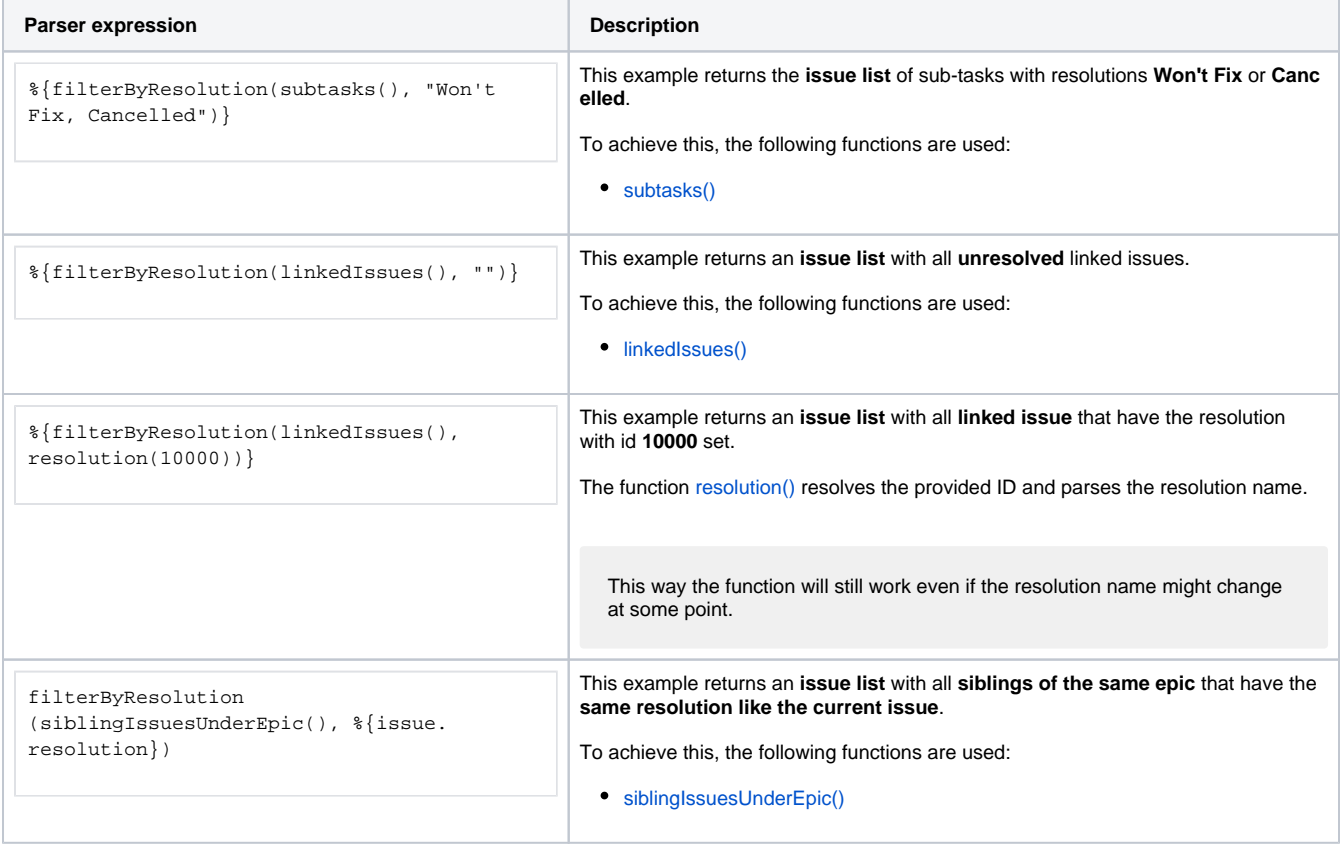

#### Additional information

Parameters used in this function

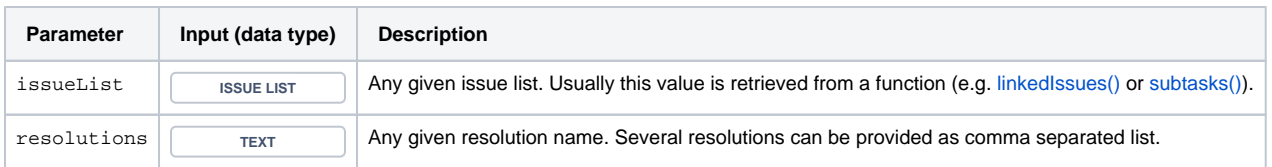

### **Output**

This function returns an **ISSUE LIST** 

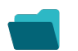

## Use cases and examples

**Use case**

No content found.